## 為何登入頁面空白?

1. 頁面點選右上角「登入」按鈕後,正常應出現登入欄位資訊。

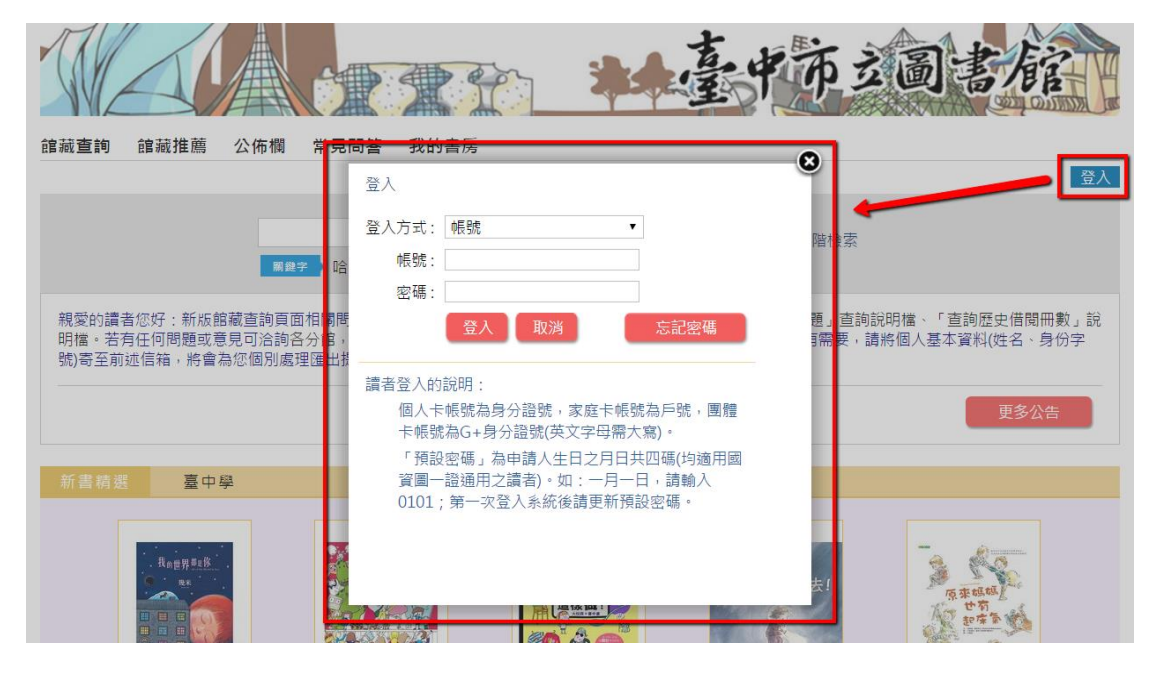

2. 若使用 IE 瀏覽器,登入畫面如下圖呈現空白時,請嘗試清除網頁 快取或重置 IE 瀏覽器(因 IE 瀏覽器相關設定或安裝之元件會造成 空白頁的情形),如果登入畫面依然是空白,可使用 Google

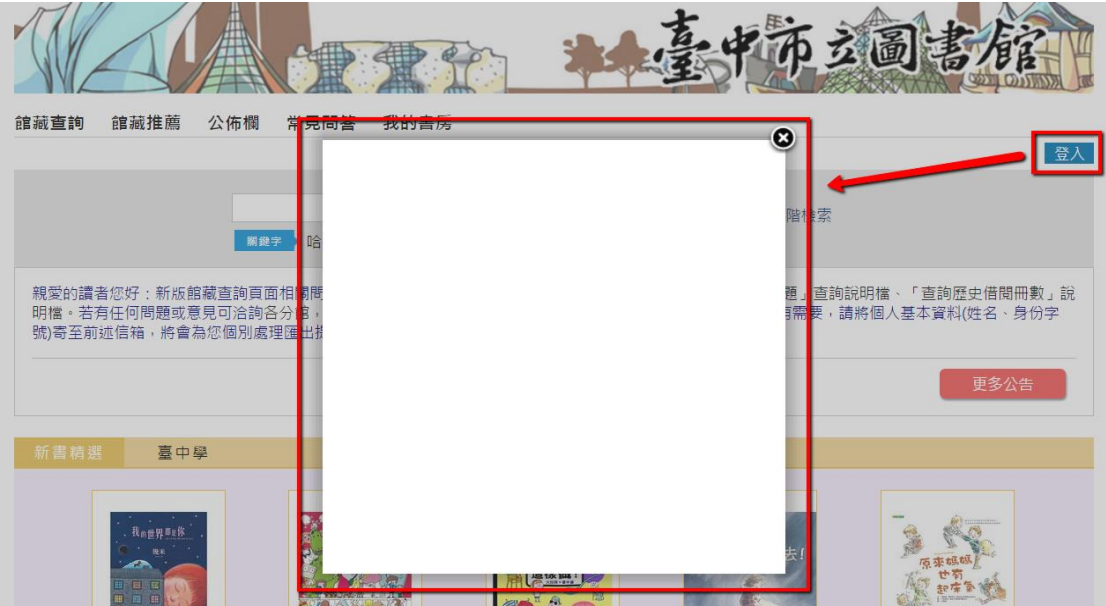

Chrome、FireFox 等其他瀏覽器。